## Pdf template for avery 8371

Pdf template for avery 8371

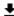

**DOWNLOAD!** 

DIRECT DOWNLOAD!

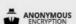

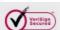

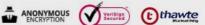

DOWNLOAD!

**DIRECT DOWNLOAD!**